Ssis Tutorials For [Beginners](http://files.inmanuals.com/document.php?q=Ssis Tutorials For Beginners Pdf) Pdf >[>>>CLICK](http://files.inmanuals.com/document.php?q=Ssis Tutorials For Beginners Pdf) HERE<<<

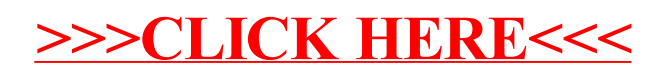